## Adobe Photoshop 2022 (Version 23.0.1) Download With Registration Code X64 {{ Hot! }} 2023

Installing Adobe Photoshop on your computer is very simple. You can download the Adobe Photoshop installer from the Adobe website. Once the download has been complete, double click on the exe file to start the installation process. The installation process should only take a few minutes. Once the installation is complete, you will need to locate the exe file located in your hard drive. To do this, open your Start menu and select All Programs. Look for the item named Adobe Photoshop. Double click on it to open it and then locate the exe file. Once the exe file is located, you need to follow the on-screen instructions and then install the software. When the installation is complete, you will have a fully functional version of Adobe Photoshop on your computer.

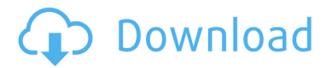

I use my photoshop to pimp my ebooks and to put together my artist's portfolio. I'm definitely looking forward to the new features. I'm also looking forward to the ability to create my own brushes. I just wish it weren't restricted to Adobe Stock. I don't care for the moral obligation to use stock photos, but several of the images i use are not from stock. And, again, I don't want to be prohibited from creating my own brushes. Thanks for the review Lux. Nice review and I too am eagerly awaiting the release of 'Elements' Essentials. One of my projects is creating a new script called 'MindPens' that allows you to create mind maps with any program or application as you edit. I am always watching the progress and the good news is that the photoshop results are being used in my script and are being used on facebook. Making Photoshop part of the Mindpens product is another example of the way that Adobe are thinking!

Kind Regards This review is a bit qualified (don't feel bad, I had to be restrained by its length), but it is well worth the investment for anyone who has to work with full color images on their computer. It covers every aspect of adjustment that a working professional needs to know, including RAW processing, working with color, going from Canon and Nikon to working with Panasonic, EXIF data, and much more. I thoroughly recommend it for anyone working with full color in-camera or out of camera photographs. See, all this time, Lightroom was the thing, peeking out from behind it, waiting to get some attention. It was not that I liked it better, but that it was the only such thing out in the wild. Adobe has no excuse to not devote a few years to Lightroom now. And while I'm on this topic, don't try to tell me that Lightroom is anything more than a collection tool. Just like Windows Photo Gallery, there is no organization, no editing, and no cataloging, and no editing and no cataloging. In fact, there is no shared library function. I don't mean to be a downer for Lightroom. It's a grand idea and product and you can already create powerful picture libraries in Lightroom. All I'm saying is that Adobe should move in a different direction and devote some serious development time to a library that is bidirectional and can talk to Photoshop easily, some organization, editing, and cataloging to organize pictures and catalog ideas, say, in a tree structure, without having to work with it every time. Lightroom has a nice concept and neat functionality, not to say application, but it also has a long way to go if it wants to be a tool for serious organization of images and the sharing of ideas. I can't prove this, but it seems built to support a much larger audience than photogs. It really doesn't make sense to open a project and not be able to cancel, especially when you're trying to

paste a Photoshop file into it. Make it a true, full-featured image application with a library and a catalog, or just drop it by the wayside. Don't hire me to deliver a keynote named Beyond Lightroom. I'll just talk about what I think the next application should be. And please, for the love of Buddha, design your applications for serious photographers. Lightroom is great and I happen to love it, but 8 1/2 by 11 inches is too small a screen to easily view product photos using it. By the way, Lightroom is great on the iPad and other tablets because of its catalog views.

## Adobe Photoshop 2022 (Version 23.0.1) Serial Key [Win/Mac] X64 2022

Steps like adding, moving, and deleting pixels, individually or en masse, play an important role in most Creative Cloud projects. (See the top illustration above for an example of how this might be applied.) But every contract has some fine print. You automatically get updates—sitting on the clock until you're ready to use them—but the Creative Cloud unlocks new ways to express yourself that are yours alone. You can use Photoshop to create a new Web page. Or you can use it to create a photo book. Or choose a photo of your home and use Photoshop to create a high-resolution print for a holiday card. Or maybe you're an artist who needs a tool that lets you create high-quality paintings, sculptures, and other works of art to sell at open markets or on Etsy. (Typically, the more time you have invested in a project — you know, that empty feeling you get when you've started something like a painting or drawing and haven't finished yet? — the better. It's always possible to cut projects, but you won't get your money back. The more time you have to spend on an art project, the better print it will command.) Sure, game developers make their own tools and tools can be part of the job. But where do you start in Photoshop? What are the basic principles of a Photoshop environment? How do you start in a new project and get your head around this software? If you're working with a book or magazine title, someone's got to help you trace the fonts, or if you're creating a text banner for a Web site, someone needs to help you pick the best shapes to use for your lines. e3d0a04c9c

## Adobe Photoshop 2022 (Version 23.0.1) Download free Free Registration Code 2022

Create your own paper drop shadow effect with this demo. This tutorial shows you how to learn 3 tricks that will dramatically improve your photo retouching. Use the **Crop** tool to focus on the portion of the image you want to enhance. Here's how to create an animated flipbook. The tutorial includes gallery and math expressions, and it uses not only built-in effects you'll find in the Crop Tool but also filters and text to create some impressive results. Here's how to make your Photos lens look even more awesome with this tutorial. You'll learn how to use the Inspector tool, an advanced editing tool that lets you lock a layer and edit that specific layer in your photo gallery without editing the subject matter you're working on. Adobe Photoshop does not contain any of the advanced features, tools, or features that are used by professional graphic designers. On the contrary, it is quite weak in terms of design and image manipulation. The software is made for individual consumers, home and business users who need to edit and create light photographs and other simple images. Surprisingly, it is the most comprehensive and widely used graphics editor. Photoshop Express, however, is a free version of Photoshop for the Android and iOS versions. Adobe Photoshop is created and supported by Adobe, a California-based technology company that is also the leading developer of the Adobe Creative Suite, software which includes Adobe Photoshop, Photoshop Elements, Illustrator, and InDesign. This software is used by millions of users around the globe. The program is for commercial and professional use and is guite expensive.

photoshop 2021 download neural filters photoshop 2021 download lifetime photoshop textures free download neural filters photoshop 2021 download adobe photoshop 2021 download for lifetime photoshop free overlays download photoshop free online no download photoshop free online download photoshop free old version download photoshop background change app download

The rising tide of technology has transformed film, and now it's no longer the kingdom of celluloid and sprocketed plastic. "It's going to get even more interesting," Alex Macpherson, Creative Cloud program manager for Production Media and Behaviour, tells Adobe MAX attendees. The big picture is being visualized in a keynote speech from Adobe CEO Shantanu Narayen. We caught up with Alex Macpherson, Creative Cloud program manager for Production Media and Behaviour, to hear what to expect in Adobe's original keynote speech at its 2019 MAX conference. The 2019 keynote will be delivered by Adobe CEO Shantanu Narayen. "Unlike the first MAX conference, where we focused solely on the rise of new digital technology, this year's keynote is like the Apollo 13 re-entry. We're really excited to talk about the new technologies that are going to transform how we work with film. We'll be talking about the technologies that are going to allow you to really work in a robust way with film that studios have been shooting for decades," Macpherson explains. "In Photoshop, we've had the ability to work with images that are close to ideal, but we've also been able to slowly unravel that ideal with the introduction of creative filters and other tools. Adobe Photoshop Features Here are a few more examples of what the same graph looks like for the same four features when using the LogEnable function. This moves graphs in the XML file to use the newline delimited [[DATABASE DATA URIS]]-style URLs for storing all of the data about each image.

Adobe Photoshop CC 2019 is the advanced version of the largest image-editing software on the market. Because people are using this powerful software with all the advancements that it offers, it helps the users to earn money. Adobe Photoshop CC is the advanced version of the largest imageediting software on the market. Because people are using this powerful software with all the advancements that it offers, it helps the users to earn money. If you've ever wondered how some of your favourite stories feature illustrations, then all you need to know is Illustrator. The latest version of Illustrator CC features a new grid system that makes creating 2D and 3D art in Illustrator much more efficient. With this in mind, Illustrator CC also brings Scribble Support to bring your ideas to life. So, whether you're sketching, planning your layout, sketching out content or refining your layouts, using this feature will improve your workflow and save time. Drawing and design has never been easier as Illustrator CC makes your life easier. If you're a real photography fan, Photomatix Pro CC or Lightroom 7 allows you to fade the de-saturated highlights in your photographs, add a filmlike effect, bring out the best from your subject's dark shadow, and bring out detail in images taken at high ISOs. It allows you to recover a lost highlight and manipulate the image to obtain the best possible results. The basic version of Photoshop Elements now allows you to touch up cartoons and refresh your favorite image.

https://soundcloud.com/fjeldkunuk8/download-the-office-season-4-torrent-kickasstorrents
https://soundcloud.com/azanuieskadac/zombie-apocalypse-full-movie-in-hindi-download
https://soundcloud.com/concsigdurop1987/scanmaster-elm-v15-registration-code-keygen
https://soundcloud.com/graboveven1989/telecharger-logiciel-lexia-citroen-gratuit
https://soundcloud.com/matzauapunen2/belajar-autocad-2010-3d-pdf
https://soundcloud.com/thusiesiisuk5/zenpoint-digital-center-keygen-13
https://soundcloud.com/fjeldkunuk8/wilcom-embroidery-studio-e3rar
https://soundcloud.com/estidjoaquij/youtube-by-click-premium-2290-serial-key-keygen
https://soundcloud.com/razabaryobi7/vrs-tacpack-fsx-crack-download
https://soundcloud.com/olegalekm/soggade-chinni-nayana-2016-telugu-720p-hd-avc-x264-2-2gb-mp4
https://soundcloud.com/sylverkondajf/p3d-fsx-xp-simmarket-universal-activator-crack-free
https://soundcloud.com/acgecoda1983/full-crack-ecm-titanium
https://soundcloud.com/cepsortkore1970/bitcoin-money-adder-v50-full-keygen
https://soundcloud.com/atisdispna1977/petite-tomato-magazine-vol1-vol
https://soundcloud.com/fetehiboibog/programa-para-hacer-videos-nero-vision-portable-windows-7

Elements 2023 will receive a significant speed boost thanks to a new 64-bit operating system called macOS Catalina, which was just released in October. It supports extra robust GPU hardware and brings new tools like the Edge Levitation Feature for artistic creation. This software was previously available for Windows PCs, so it may be worthwhile to check in with a local seller to see if they have an early copy. You can read the full review on the tech review (opens in a new window) that covers the upgraded software. Photoshop Elements 19 has a new Photo Collage feature similar to the one available for free in Photoshop. You can create a collage in a variety of sizes, using images, frames, shapes, or areas from your photos. The new Collage feature does not let you upload your own images; however, you can create one for free. In July, Adobe announced it would make improvements to the collage feature, including to its selection tool. You can read a full tech review on the software upgrade here: tech review (opens in a new window), which covers the free update. If you are just starting out with Adobe Photoshop Elements, one of the best ways to learn the software is to enroll in a Learn Easy course (opens in a new window). The course walks you through the software's tools step-by-step. You can download a free tutorial video and a PDF document and enroll in the course at a discount here: learn easy . You can learn more about the programs from the

company's website. If you need to buy an older version of the software, you can do so through the Adobe Store or get your favorite reseller. If you need help with the software, you can head to the Adobe forums. The programs will work with all COVID-19-related precautions in place.

As with its Elements stablemate, Premiere Elements, Photoshop Elements for macOS matches its Windows 10 counterpart feature-for-feature. The software requires macOS 10.14 or later, but it doesn't yet support Apple Silicon M1-based Macs. That's on Adobe's roadmap for the software, however. An Adobe M1 webpage details the company's progress in moving software to the new hardware platform. Unlike Premiere Elements, Photoshop Elements is *available on* the Mac App Store, which simplifies installation, updating, and moving the app to another computer. Adobe has recently announced the new feature releases for Photoshop for 2021, as well as a range of new additions to Photoshop Elements. On Photoshop, there's a number of new and exciting features, including reimagined filters powered by *Adobe Sensei*, which allow you to change the direction of a person's gaze in seconds (it's pretty trippy stuff!).

For amateurs who want to get creative with their photos, Adobe Photoshop Elements is still the best game in town. Professionals, of course, can do all this and more with the full Photoshop application, but that comes with a high learning curve and recurring price tag. Here's What You'll Learn in This Book...

- How to download and install Photoshop.
- How to use the basic and advance tools in Photoshop.
- How to use adjustments and layers.
- How to use the camera raw module.
- How to add text to an image.
- How to work with the shape tools.
- How to use merge and ghosting tools.
- How to work with Layer Masks.
- How to work with PDF and PSD files.
- How to work with layers, paths, and frames.
- How to change the fill and stroke.